# Clase 9: Intro RTL

Register Transfer Level Hardware Description Language

# Práctico 9 Ejercicio 3

MODULE: Ej\_3

MEMORY: A[8], B[8]

INPUTS: E[8], in

OUTPUTS: S[8]

$$
1. A \leftarrow E
$$
  
2. A \leftarrow A+1, S=A, B \leftarrow E  
3. A \leftarrow A+1, S = A+B  
4. A\*in \leftarrow A+1, S=A, \rightarrow 1

ENDSEQUENCE

#### CONTROLRESET (1)

# Descripción RTL

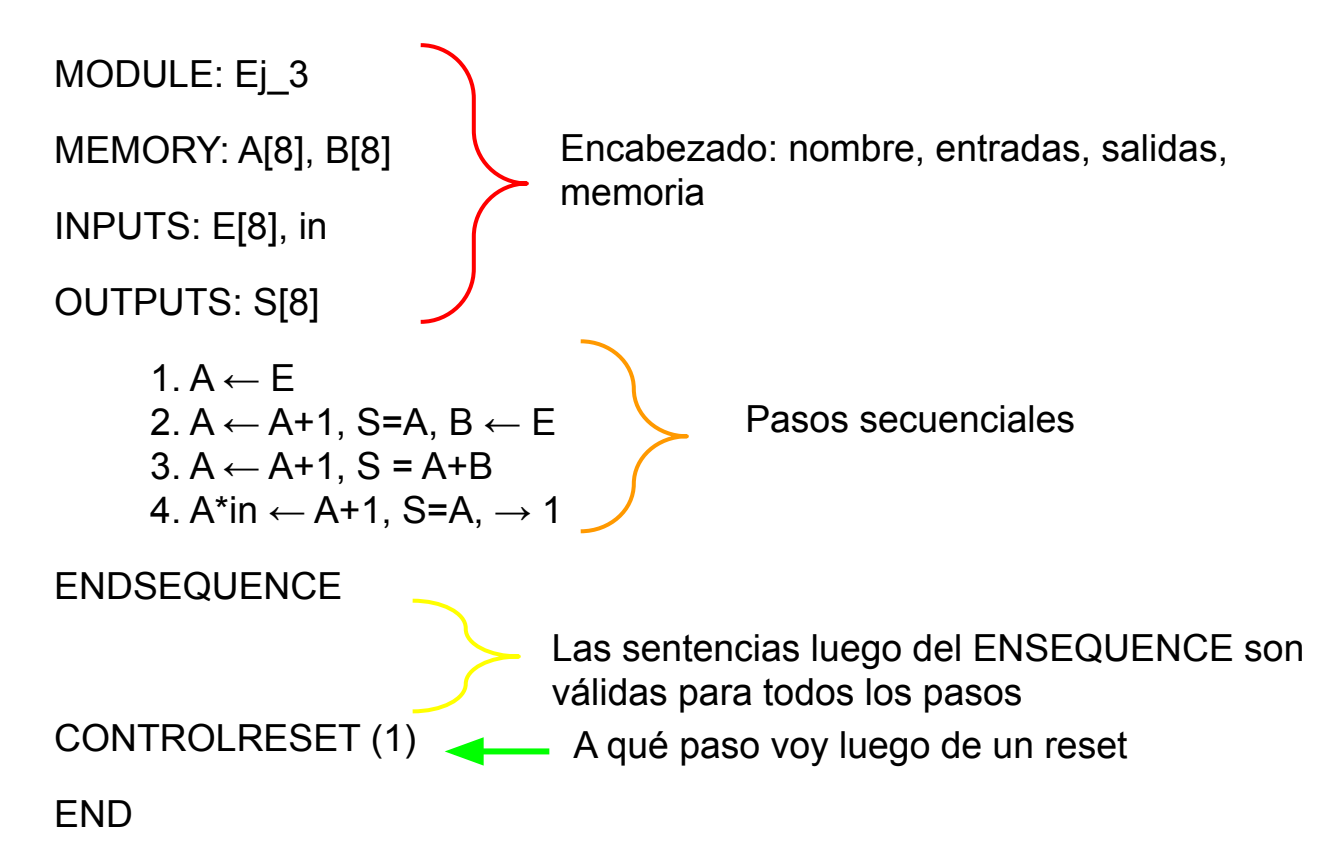

### Estructura de circuito RTL

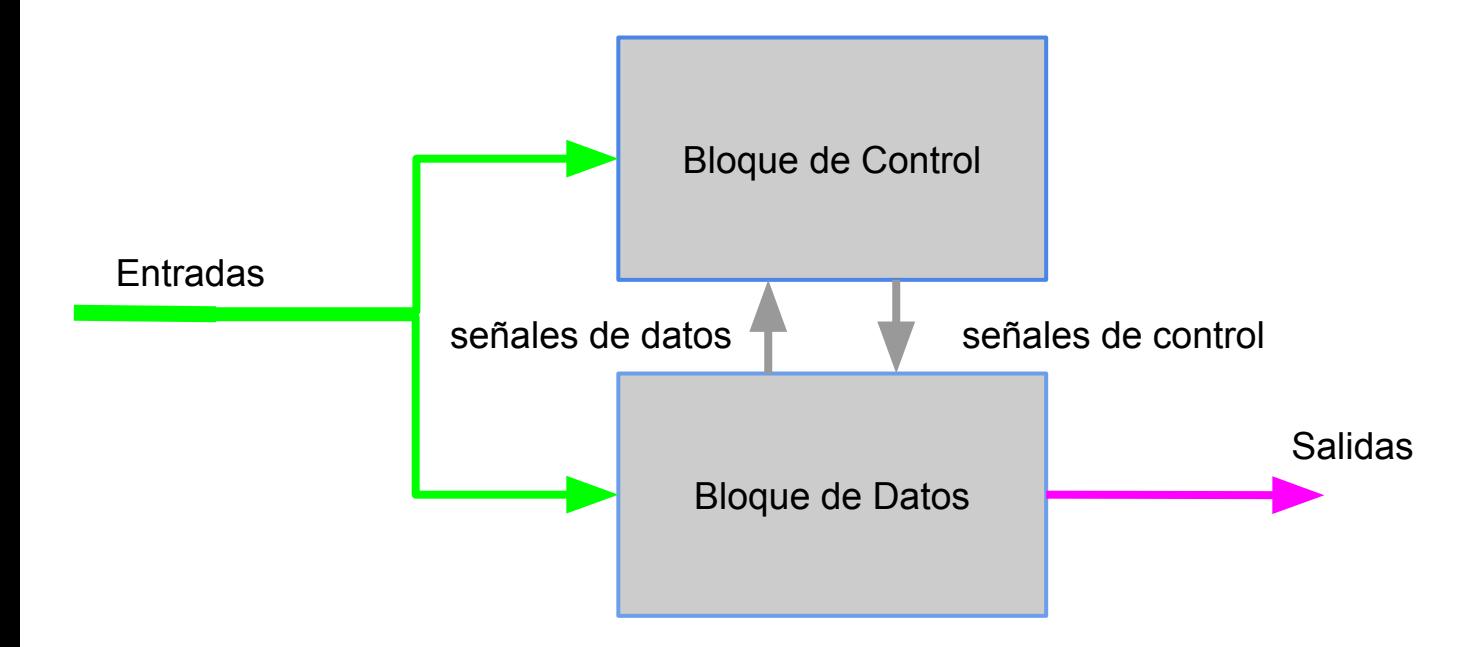

# Bloque de Control

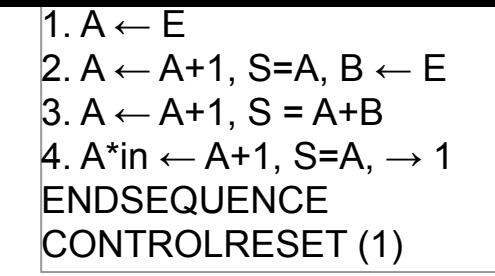

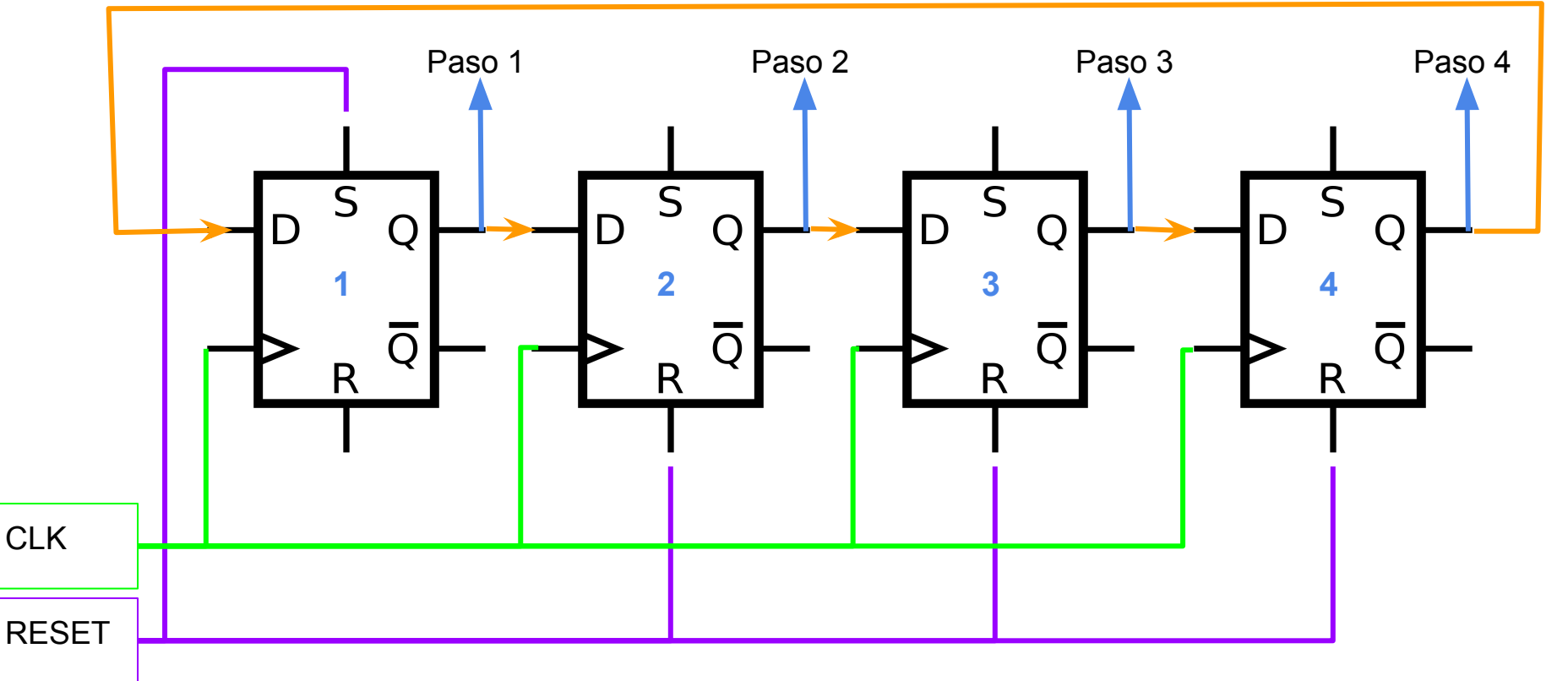

# Bloque de Datos

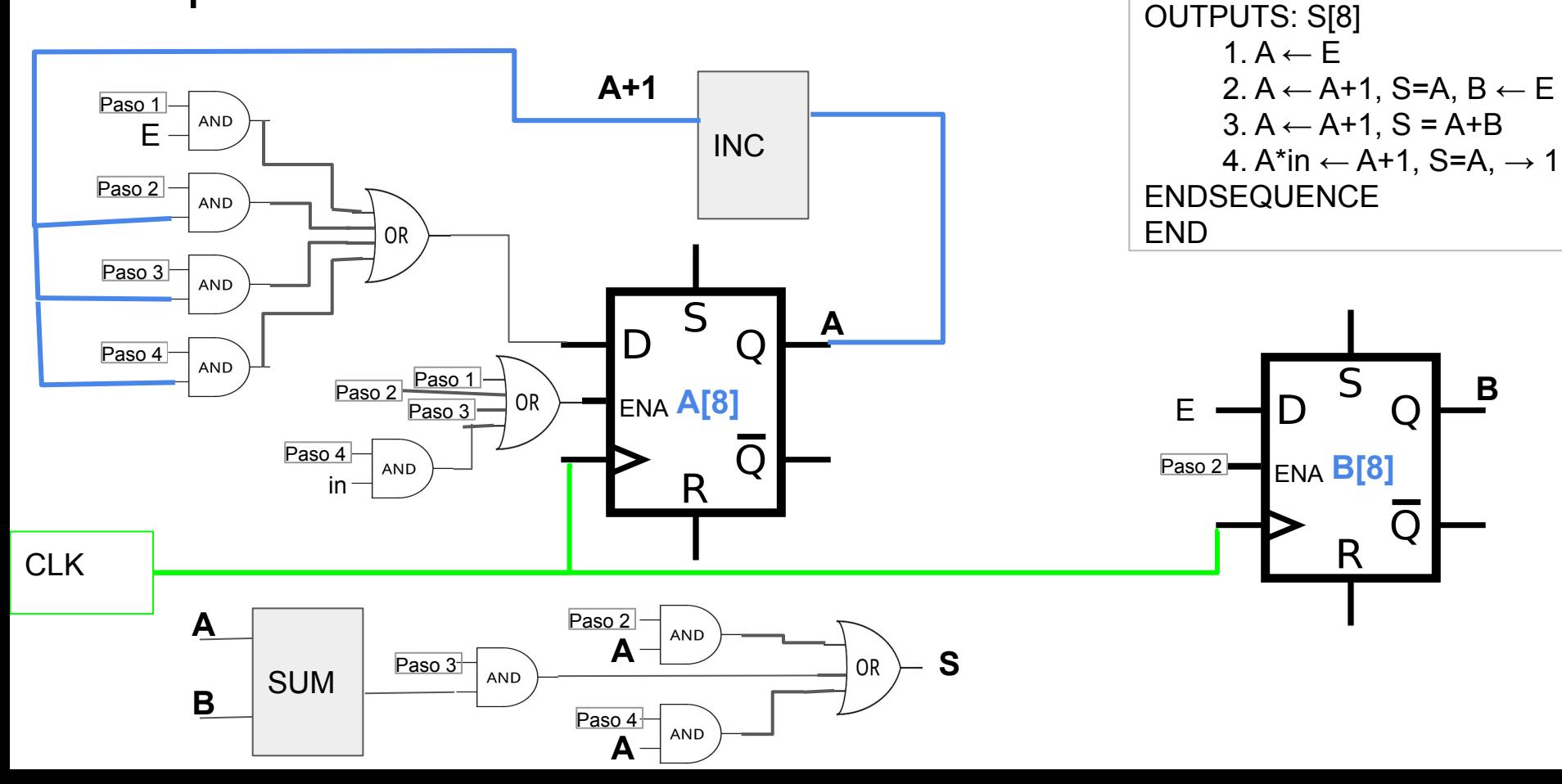

MODULE: Ej\_3

INPUTS: E[8], in

MEMORY: A[8], B[8]

MODULE: Ej\_3 MEMORY: A[8], B[8] INPUTS: E[8], in OUTPUTS: S[8]  $1. A \leftarrow F$ 2.  $A \leftarrow A + 1$ , S=A, B $\leftarrow E$  $3. A \leftarrow A + 1, S = A + B$ 4. A\*in  $\leftarrow$  A+1, S=A,  $\rightarrow$  1 ENDSEQUENCE END

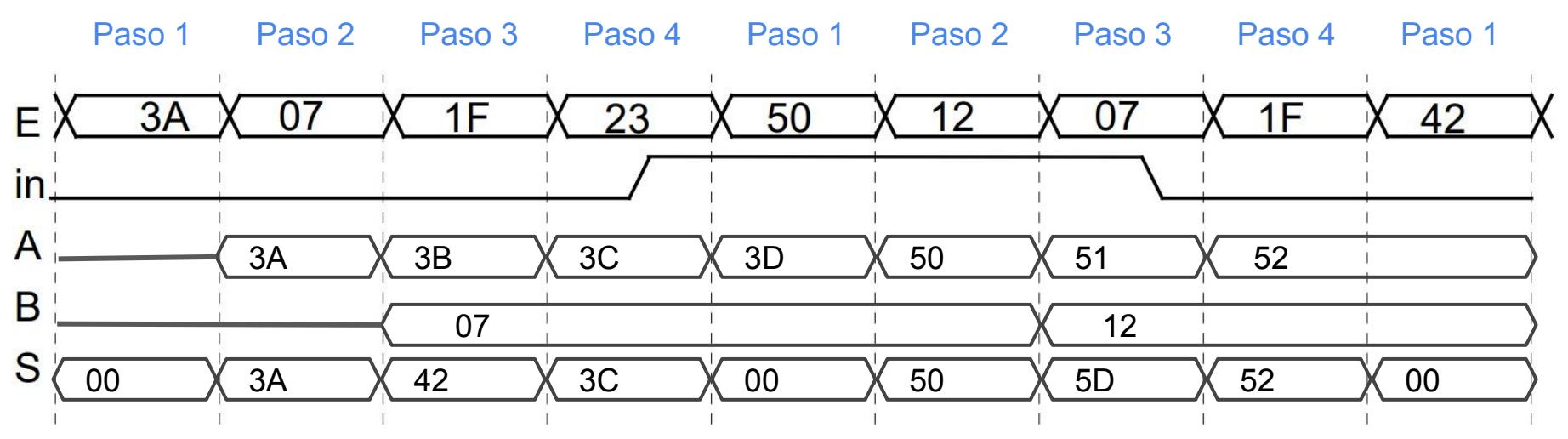

Diagrama de Tiempos

# Práctico 9 Ejercicio 3 modificado

MODULE: Ej\_3\_modificado

MEMORY: A[8], B[8]

INPUTS: E[8], in

OUTPUTS: S[8]

```
1. A \leftarrow E2. A \leftarrow A + 1, S=A, B\leftarrow E
3. A \leftarrow A + 1, S = A + B4. A*in <-- A+1, S=A, \rightarrow (A=2,!(A=2))/(4,1)
```
ENDSEQUENCE

CONTROLRESET (1)

END

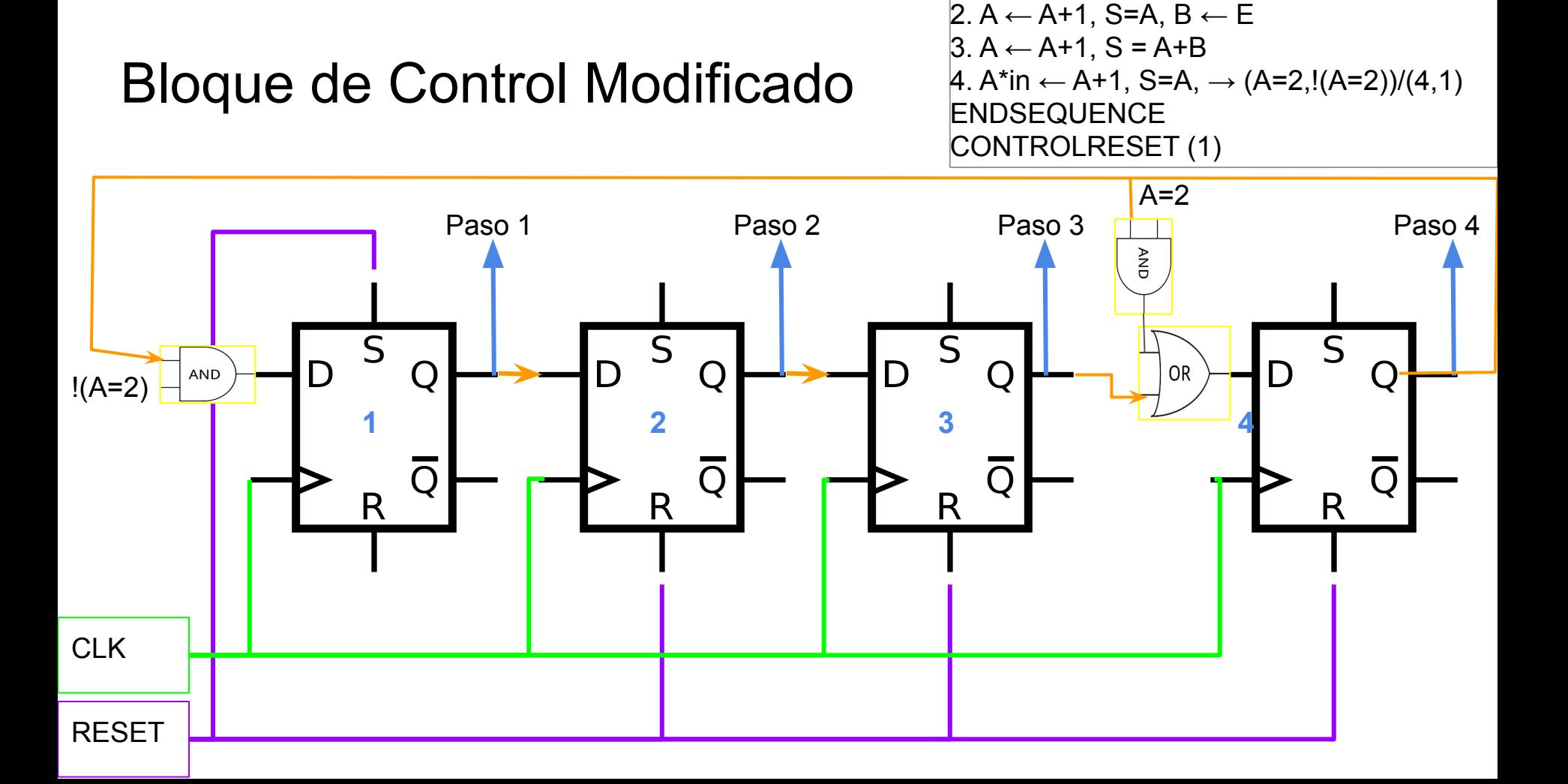

 $1. A \leftarrow E$ 

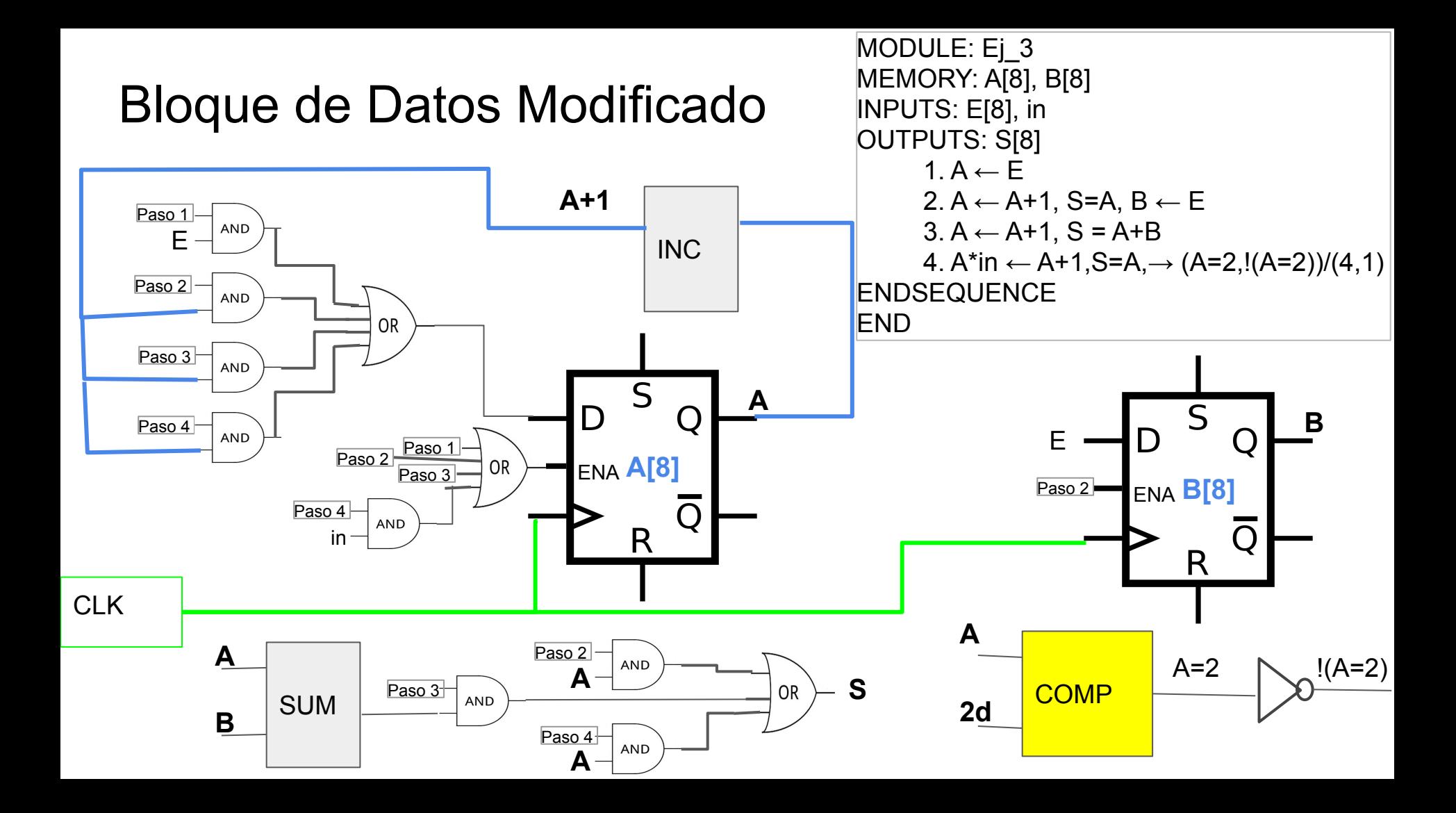

## Nuevo Diagrama de Tiempos

```
MODULE: Ej_3
MEMORY: A[8], B[8]
INPUTS: E[8], in
OUTPUTS: S[8]
      1. A \leftarrow E2. A \leftarrow A + 1, S=A, B\leftarrow E3. A \leftarrow A + 1, S = A + B4. A*in ← A+1,S=A,\rightarrow (A=2,!(A=2))/(4,1)
ENDSEQUENCE
END
```
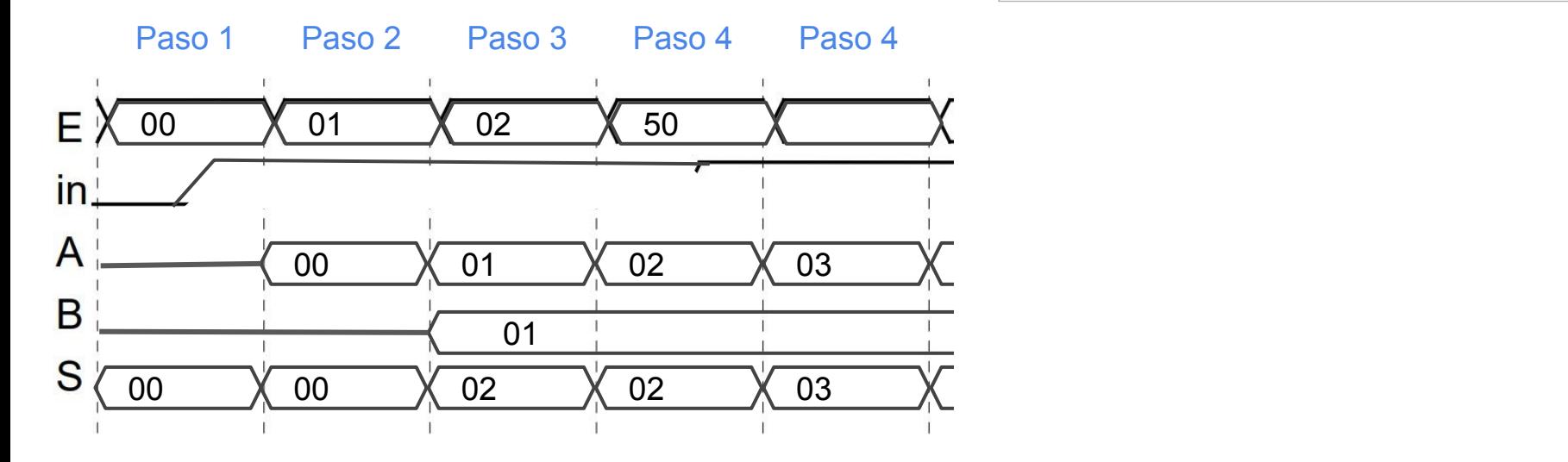